Estatística Aplicada Distribuição de frequências

# **INSTITUTO CENTRO DE ENSINO TECNOLÓGICO**

Prof. Flávio Murilo de Carvalho Leal Instituto Centro de Ensino Tecnológico Faculdade de Tecnologia do Cariri

## I Classes: Categorias em que podem ser enquadradas determinadas observações;

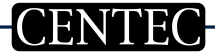

- ► Classes: Categorias em que podem ser enquadradas determinadas observações;
- $\blacktriangleright$  Frequência absoluta  $(n_i)$ : Número de observações de uma determinada categoria;

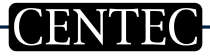

- ► Classes: Categorias em que podem ser enquadradas determinadas observações;
- $\blacktriangleright$  Frequência absoluta  $(n_i)$ : Número de observações de uma determinada categoria;
- **Frequência relativa**  $(f_i)$ : Razão entre o número de observações de uma determinada categoria  $(n_i)$  e o número total de observações da amostra  $(n)$ ;
- **In Classes:** Categorias em que podem ser enquadradas determinadas observações;
- $\triangleright$  Frequência absoluta  $(n_i)$ : Número de observações de uma determinada categoria;
- **Frequência relativa**  $(f_i)$ : Razão entre o número de observações de uma determinada categoria  $(n_i)$  e o número total de observações da amostra  $(n)$ ;

(Proporção)  $f_i = \frac{n_i}{n};$ 

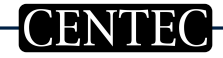

- I Classes: Categorias em que podem ser enquadradas determinadas observações;
- $\triangleright$  Frequência absoluta  $(n_i)$ : Número de observações de uma determinada categoria;
- **Frequência relativa**  $(f_i)$ : Razão entre o número de observações de uma determinada categoria  $(n_i)$  e o número total de observações da amostra  $(n)$ ;

(Proporção)  $f_i = \frac{n_i}{n};$ (Procentagem)  $100 * f_i$ ;

### $\triangleright$  Exemplo (Variáveis qualitativas): Sexo dos alunos da disciplina;

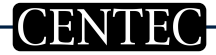

## $\triangleright$  Exemplo (Variáveis qualitativas): Sexo dos alunos da disciplina;

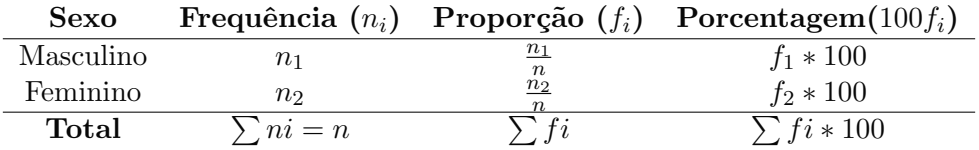

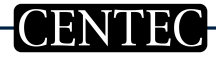

#### $\triangleright$  Para variáveis contínuas considera-se:

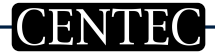

Prof. Flávio Murilo de Carvalho Leal

## $\triangleright$  Para variáveis contínuas considera-se: Número de observações:  $n$ ;

## $\blacktriangleright$  Para variáveis contínuas considera-se:

Número de observações:  $n$ ; Valor mínimo observado:  $min$ ;

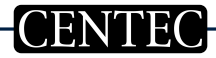

Tabelas de distribuição de frequências 4

## $\blacktriangleright$  Para variáveis contínuas considera-se:

Número de observações:  $n$ ; Valor mínimo observado:  $min$ ; Valor máximo observado:  $m\acute{a}x$ ;

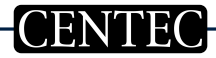

## $\blacktriangleright$  Para variáveis contínuas considera-se: Número de observações:  $n$ ; Valor mínimo observado:  $min$ ; Valor máximo observado:  $m\acute{a}x$ ;

Amplitude da amostra:  $L = m\acute{a}x - m\acute{i}n;$ 

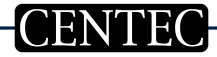

Tabelas de distribuição de frequências 4

## $\blacktriangleright$  Para variáveis contínuas considera-se: Número de observações:  $n$ ; Valor mínimo observado:  $min$ ; Valor máximo observado:  $m\acute{a}x$ ; Amplitude da amostra:  $L = m\acute{a}x - m\acute{i}n;$ Número de categorias:  $k = int(\sqrt{n});$

Tabelas de distribuição de frequências 4

## $\blacktriangleright$  Para variáveis contínuas considera-se: Número de observações:  $n$ ; Valor mínimo observado:  $min$ ; Valor máximo observado:  $m\acute{a}x$ ; Amplitude da amostra:  $L = m\acute{a}x - m\acute{m}$ ; Número de categorias:  $k = int(\sqrt{n});$ Amplitude de cada classe:  $h = L/k$ ;

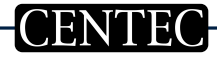

## Para variáveis contínuas considera-se: Número de observações:  $n$ ; Valor mínimo observado:  $mín$ ; Valor máximo observado:  $m\acute{a}x$ ; Amplitude da amostra:  $L = m\acute{a}x - m\acute{m}$ ; Número de categorias:  $k = int(\sqrt{n});$ Amplitude de cada classe:  $h = L/k$ ; Subintervalos:  $[min, min + h], [min + h, min + 2h], ..., [max - h, max]$ ;

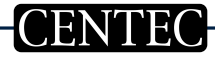

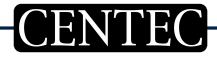

 $\triangleright$  Número de observações:  $n = 15$ ;

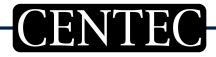

- $\triangleright$  Número de observações:  $n = 15$ ;
- $\triangleright$  Amplitude da amostra:  $L = 35 18 = 17$ ;

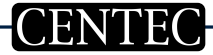

 $\blacktriangleright$  Número de observações:  $n = 15$ ;

- $\triangleright$  Amplitude da amostra:  $L = 35 18 = 17$ ;
- Amphude da amostra.  $L = 33 18 = 11$ ,<br>
Número de categorias:  $k = int(\sqrt{n}) = int($ √  $(15) = int(3.87) = 4;$

 $\blacktriangleright$  Número de observações:  $n = 15$ ;

- Amplitude da amostra:  $L = 35 18 = 17$ ;
- Amphude da amostra.  $L = 33 18 = 11$ ,<br>
Número de categorias:  $k = int(\sqrt{n}) = int($ √  $(15) = int(3.87) = 4;$
- Amplitude das classes:  $h = L/k = 17/4 = 4.25$ ;

- $\blacktriangleright$  Número de observações:  $n = 15$ ;
- Amplitude da amostra:  $L = 35 18 = 17$ ;
- Amphude da amostra.  $L = 33 18 = 11$ ,<br>
Número de categorias:  $k = int(\sqrt{n}) = int($ √  $(15) = int(3.87) = 4;$
- Amplitude das classes:  $h = L/k = 17/4 = 4.25$ ;

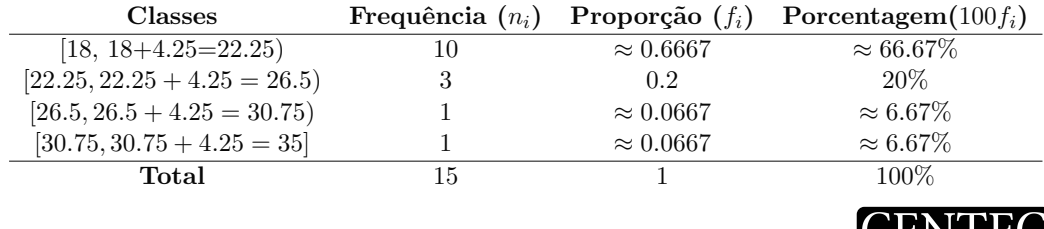

- $\triangleright$  Número de observações:  $n = 15$ ;
- Amplitude da amostra:  $L = 35 18 = 17$ ;
- Amphitude da amostra.  $L = 33 18 = 11$ ,<br>• Número de categorias:  $k = int(\sqrt{n}) = int($ √  $(15) = int(3.87) = 4;$
- Amplitude das classes:  $h = L/k = 17/4 = 4.25$ ;

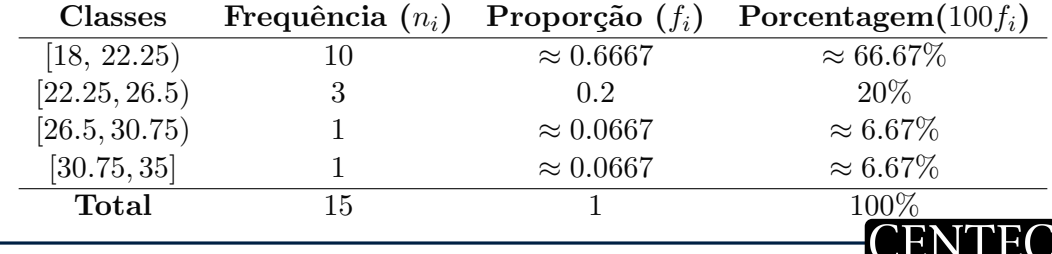

Prof. Flávio Murilo de Carvalho Leal